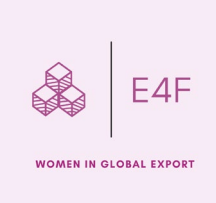

# Index des contenus

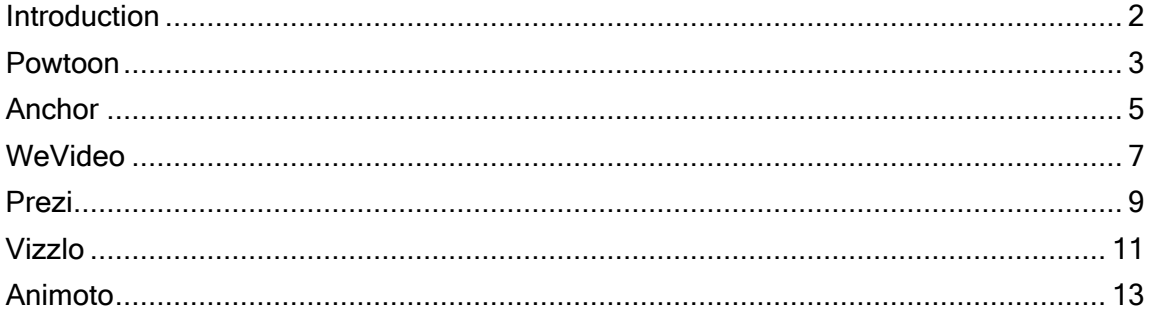

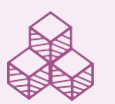

**Co-funded by<br>the European Union** 

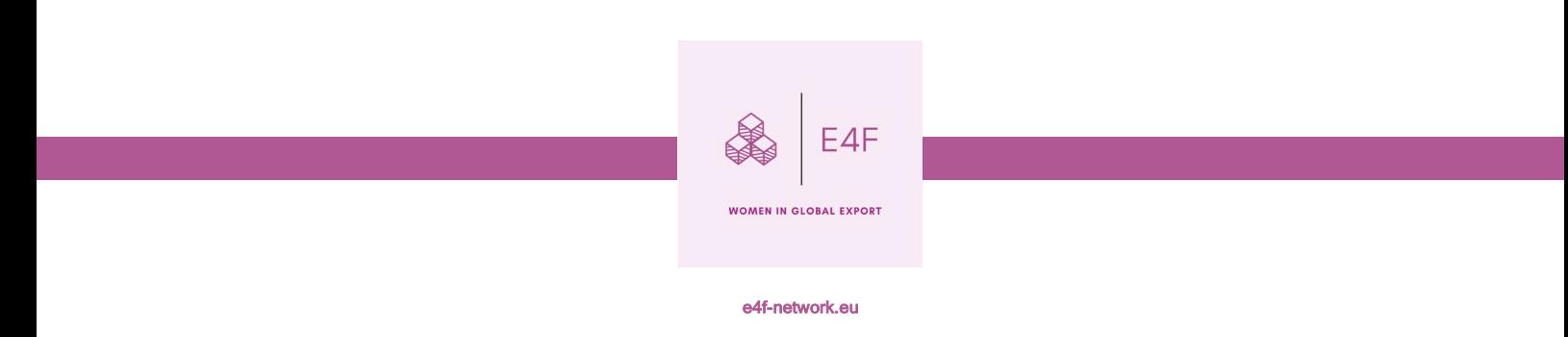

### <span id="page-1-0"></span>**Introduction**

Dans ce document, vous trouverez des fiches produits présentant les principales caractéristiques de six des nombreux logiciels de narration numérique. Les tableaux fournissent des informations de base et pratiques sur les outils logiciels sélectionnés, telles qu'une description concise, le prix (tous les outils sont également disponibles en version gratuite), les avantages et les inconvénients. Étant donné que ce type d'outils logiciels est souvent mis à jour, ce bref guide doit être Considéré comme indicatif de l'offre disponible au début de l'année 2023, mais il convient de vérifier et d'explorer régulièrement leurs sites web pour obtenir une vue d'ensemble actualisée.

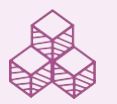

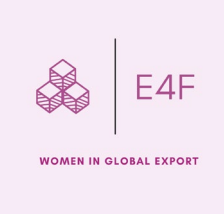

### <span id="page-2-0"></span>Powtoon

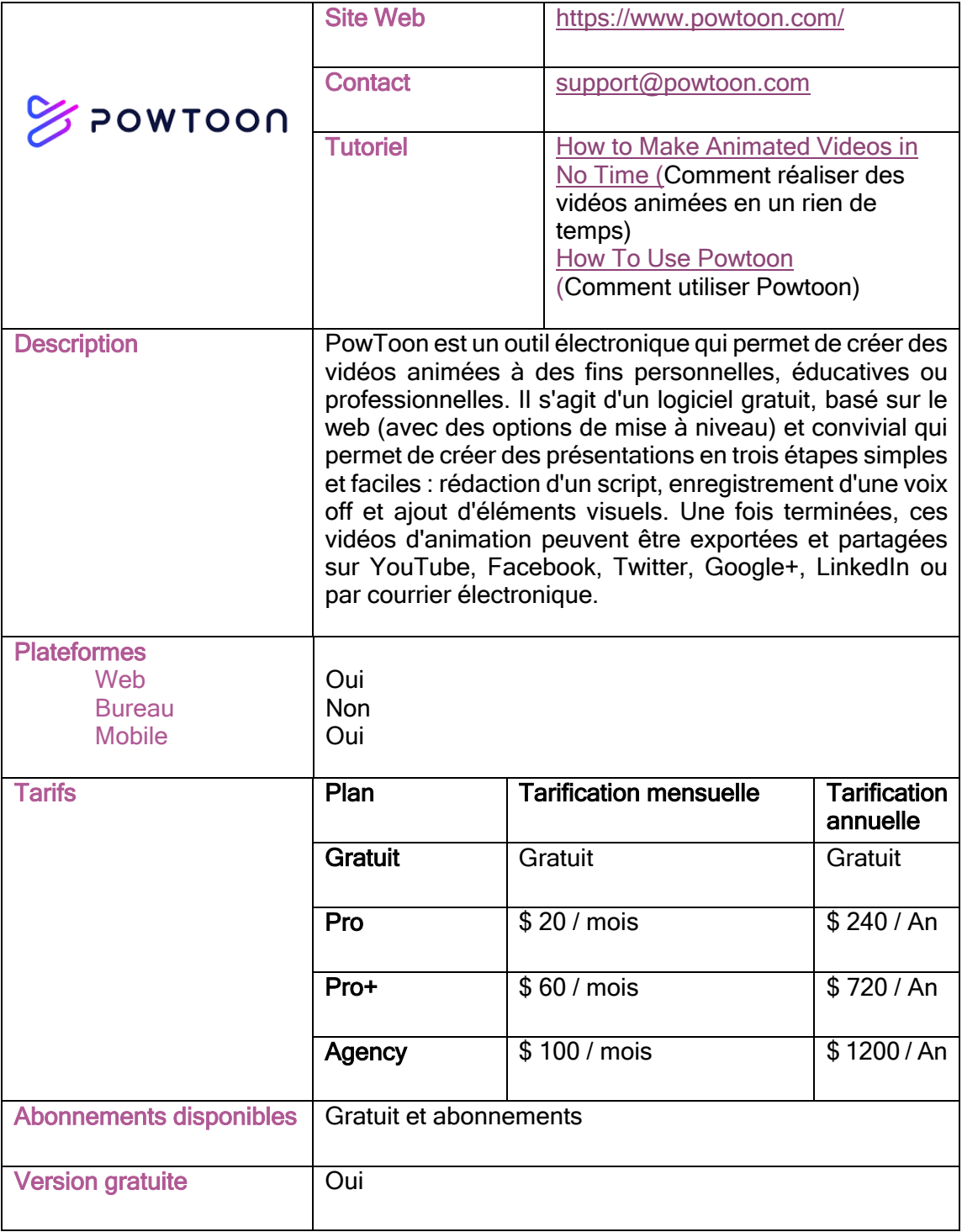

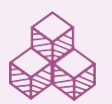

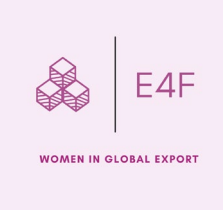

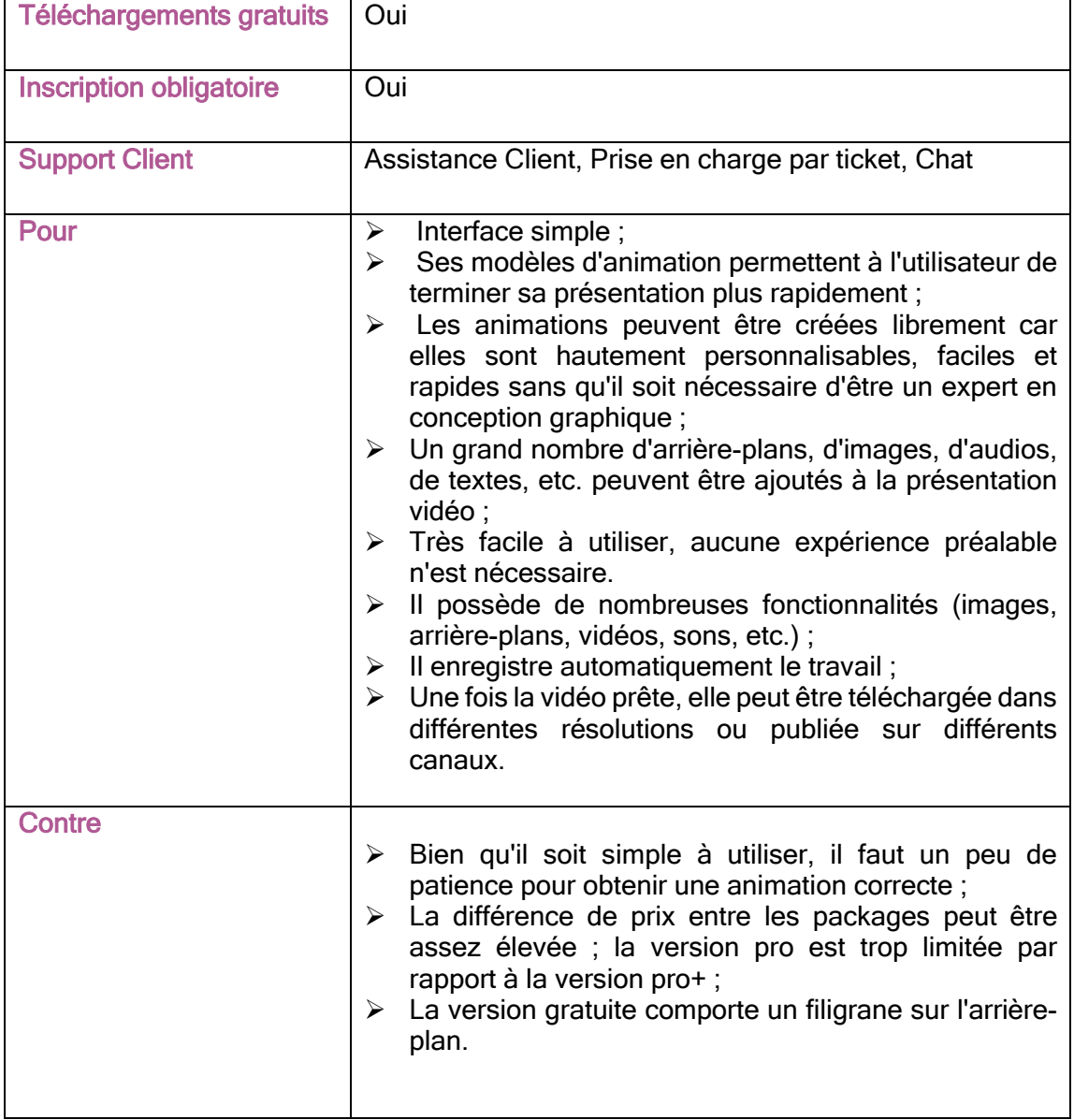

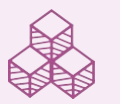

**Co-funded by<br>the European Union** n.<br>D

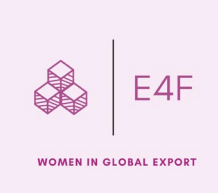

# <span id="page-4-0"></span>Anchor

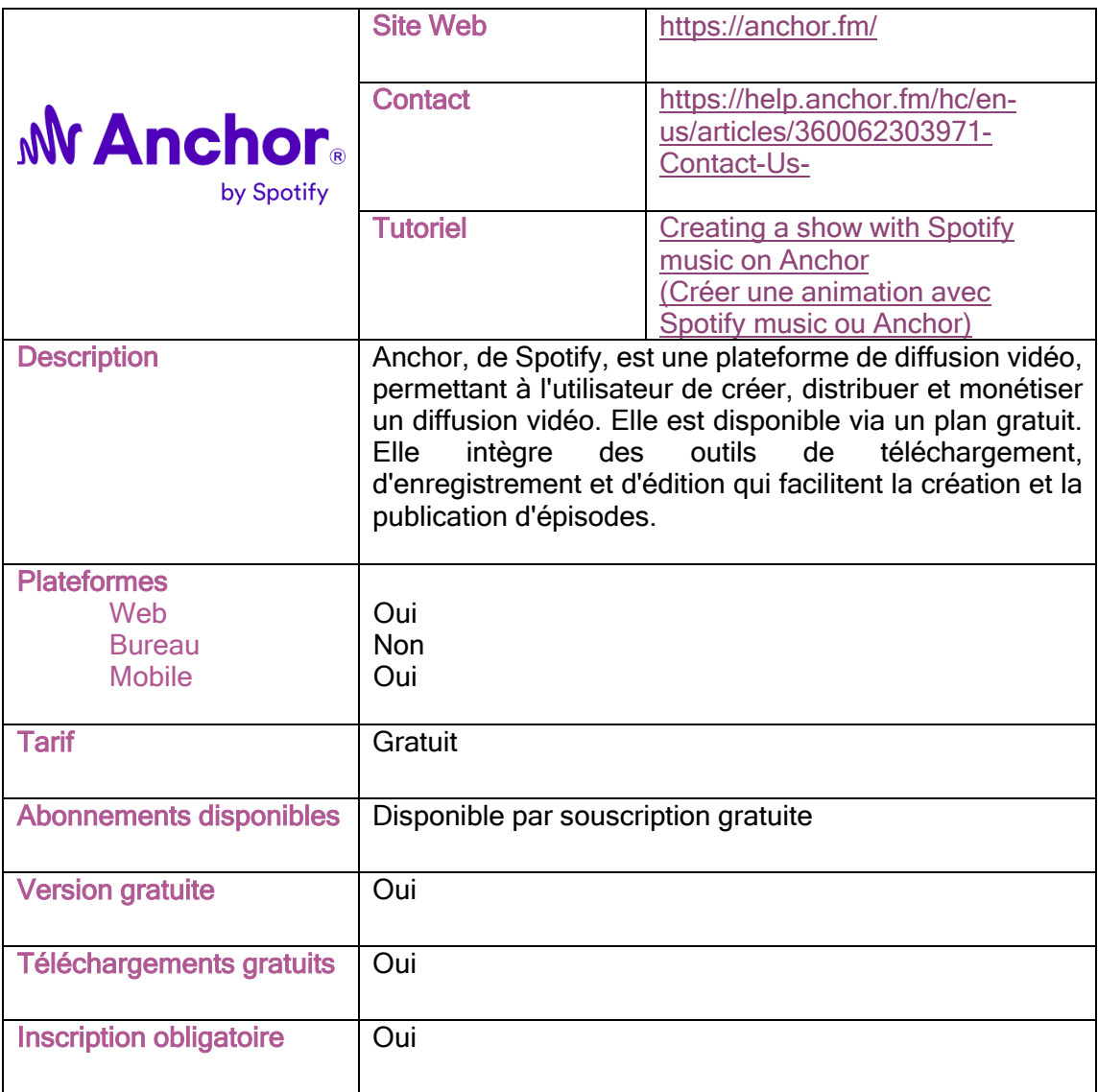

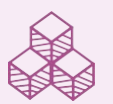

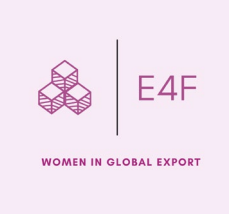

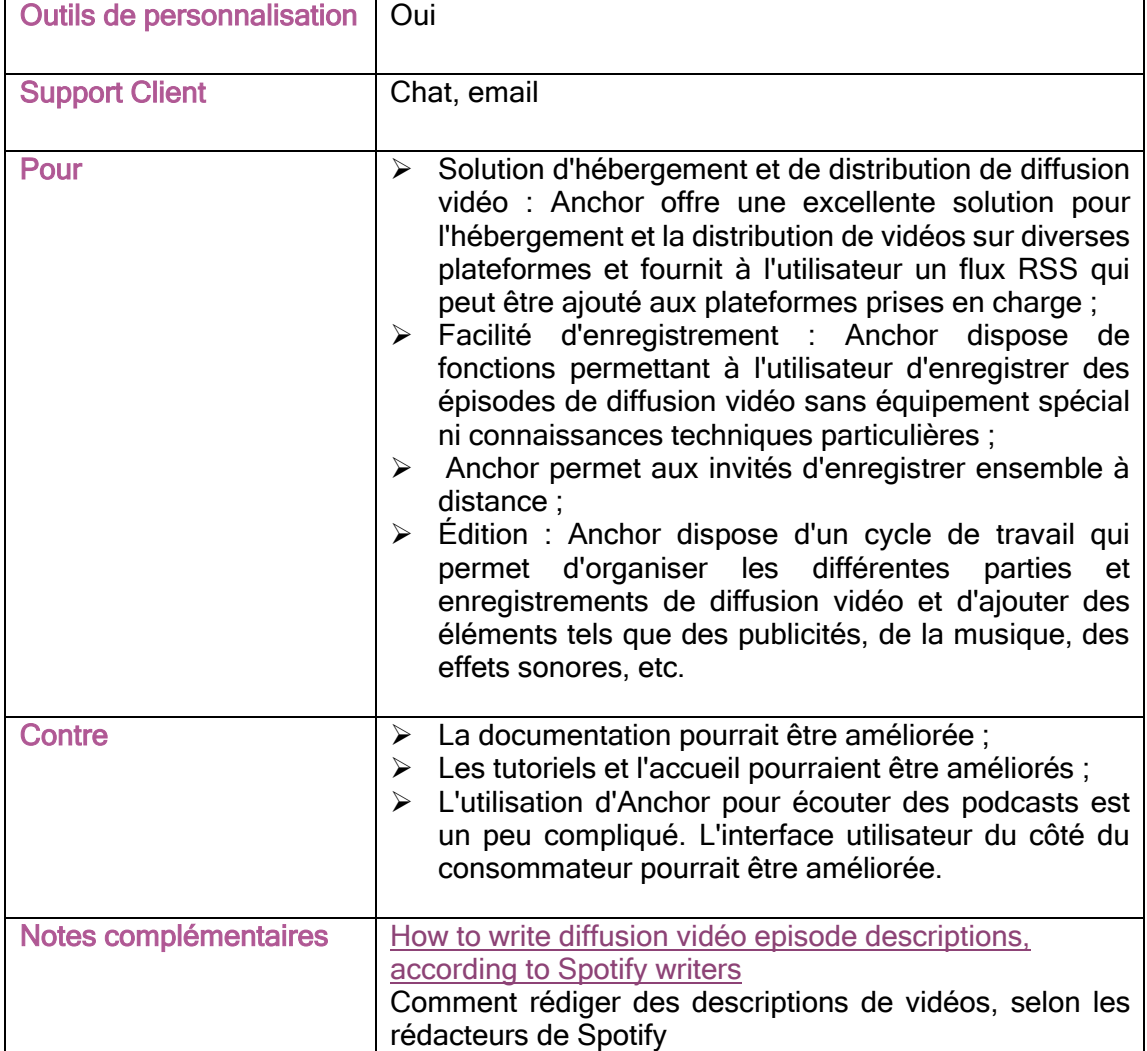

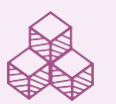

**Co-funded by<br>the European Union** 

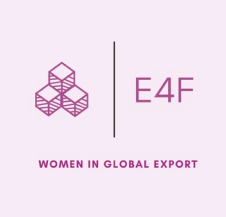

### <span id="page-6-0"></span>**WeVideo**

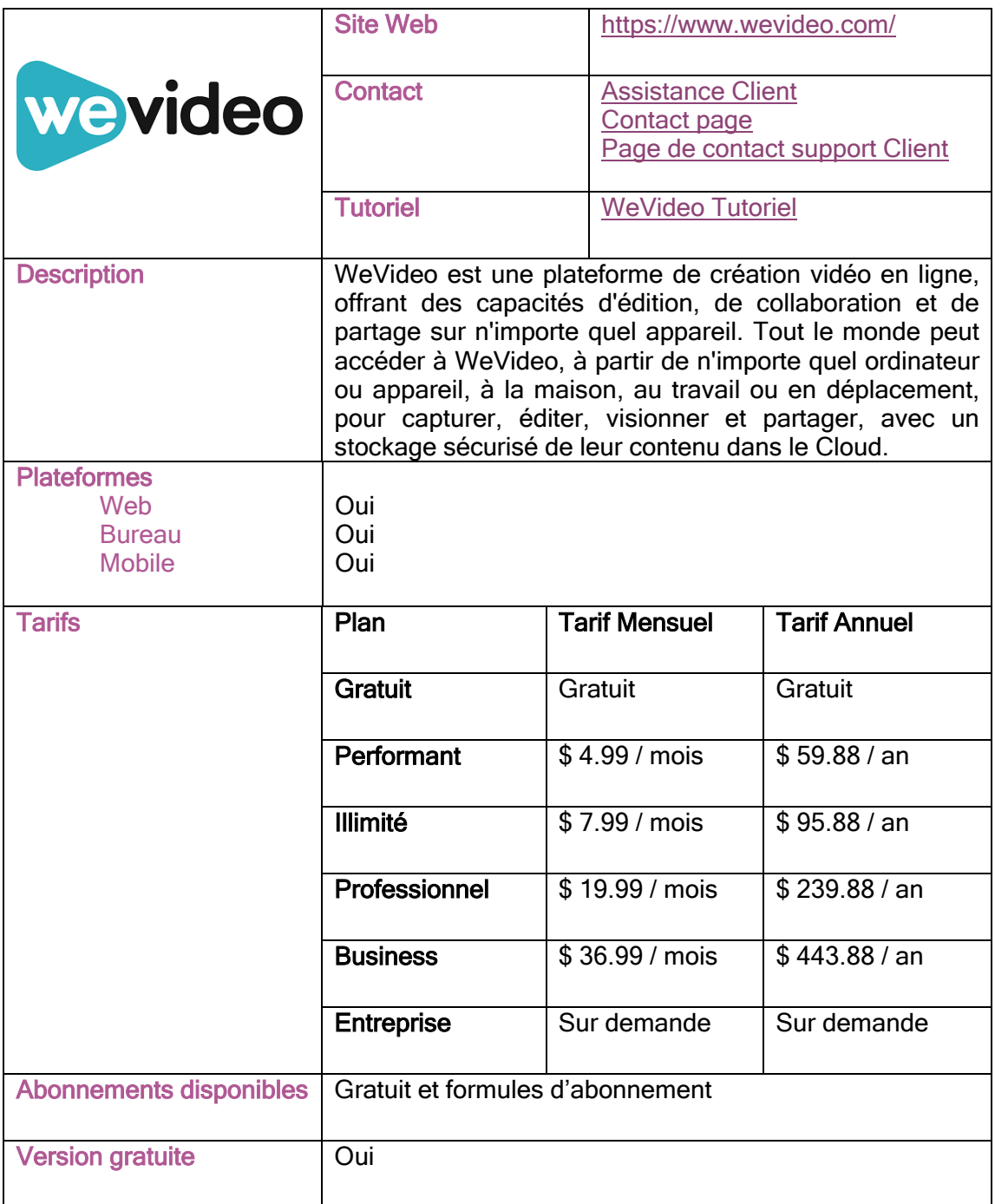

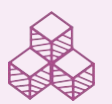

**Co-funded by<br>the European Union** 

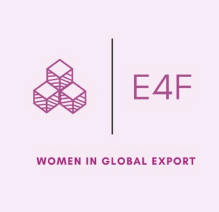

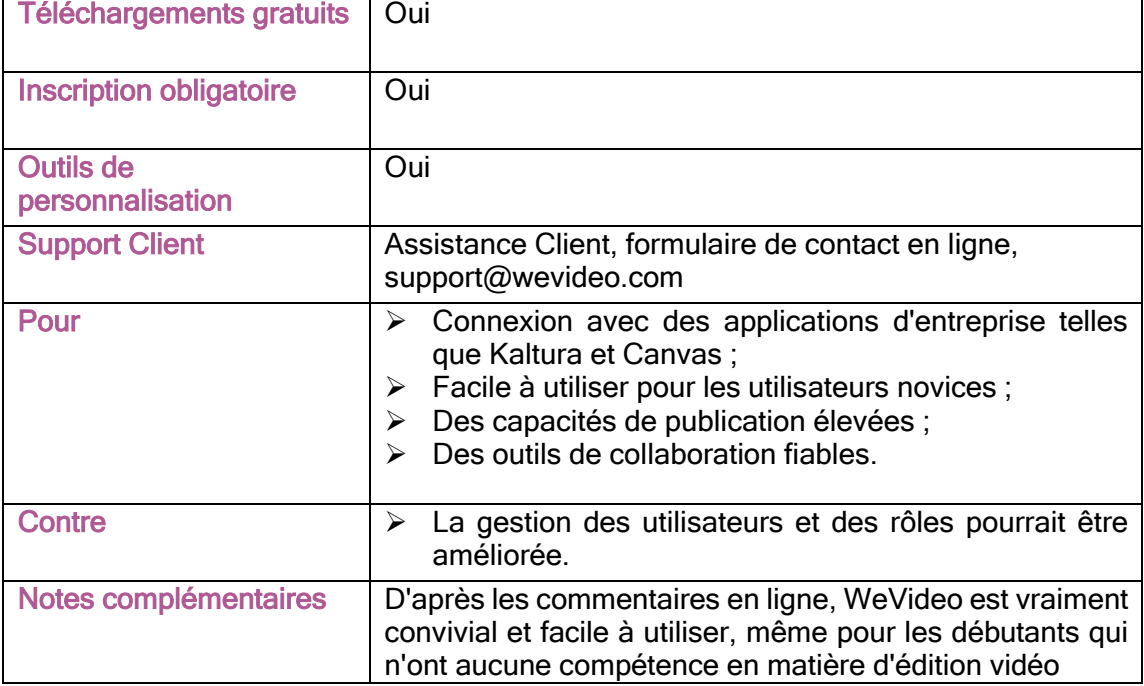

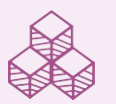

**Co-funded by<br>the European Union** 

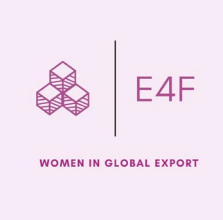

### <span id="page-8-0"></span>Prezi

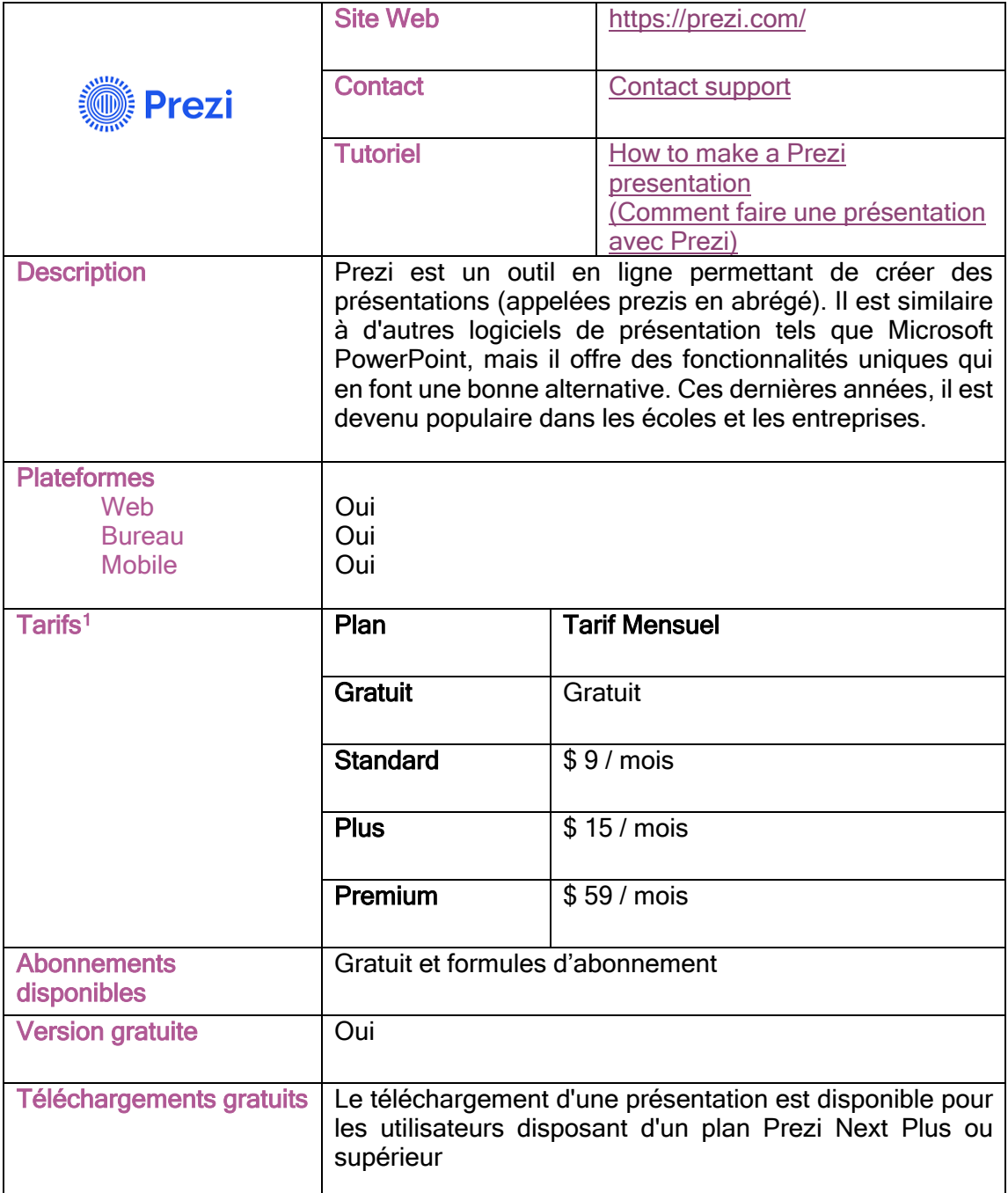

<sup>1</sup> Ces prix se réfèrent au plan de base et au plan individuel, mais il existe également les plans "Etudiants & Enseignants" et "Business". Consultez le site web de Prezi pour obtenir des informations détaillées.

<span id="page-8-1"></span>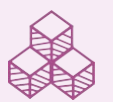

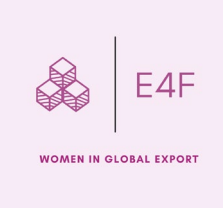

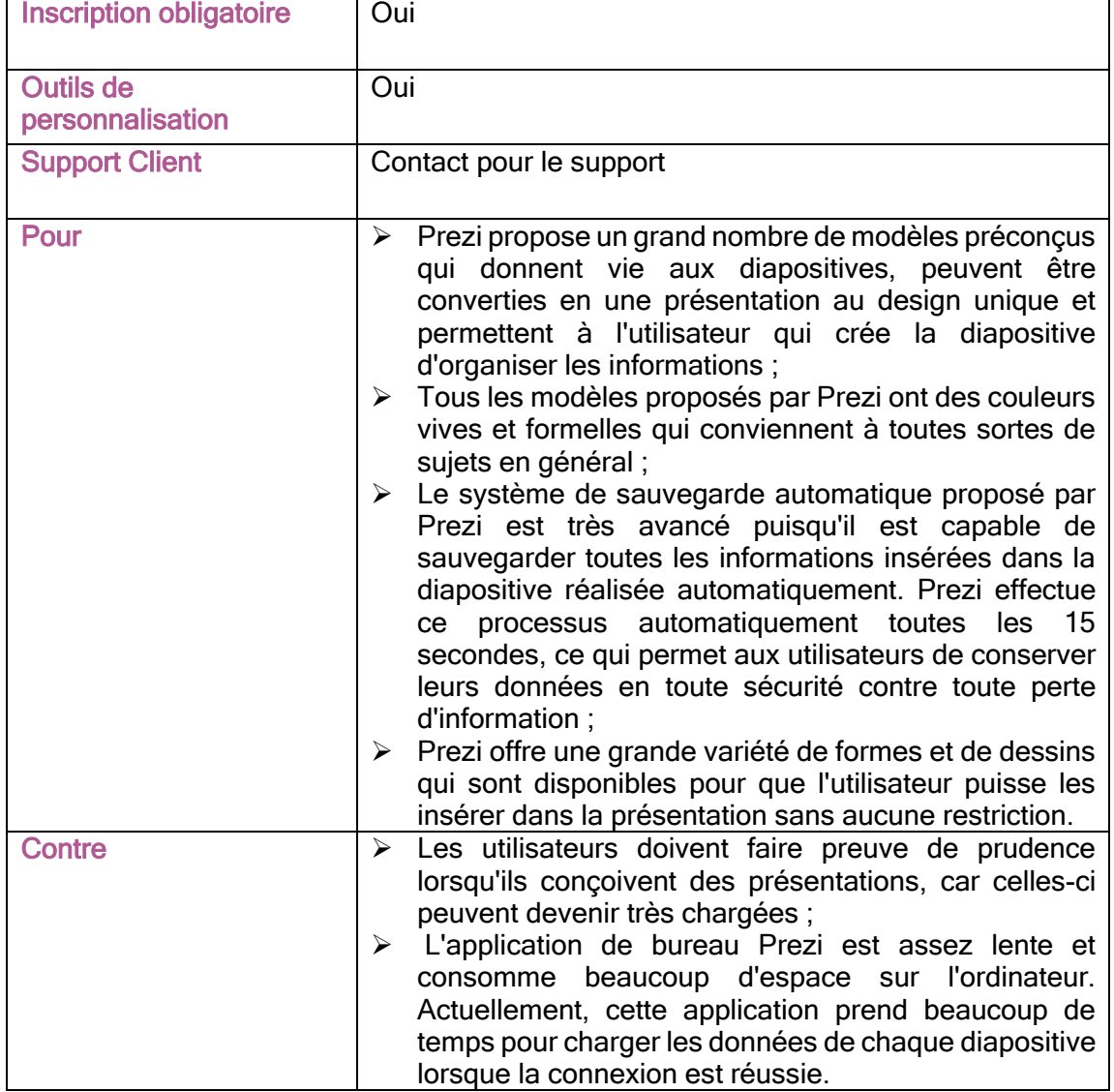

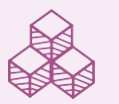

**Co-funded by<br>the European Union** 

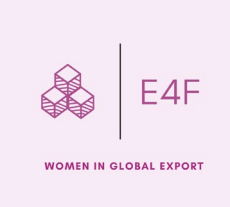

# <span id="page-10-0"></span>Vizzlo

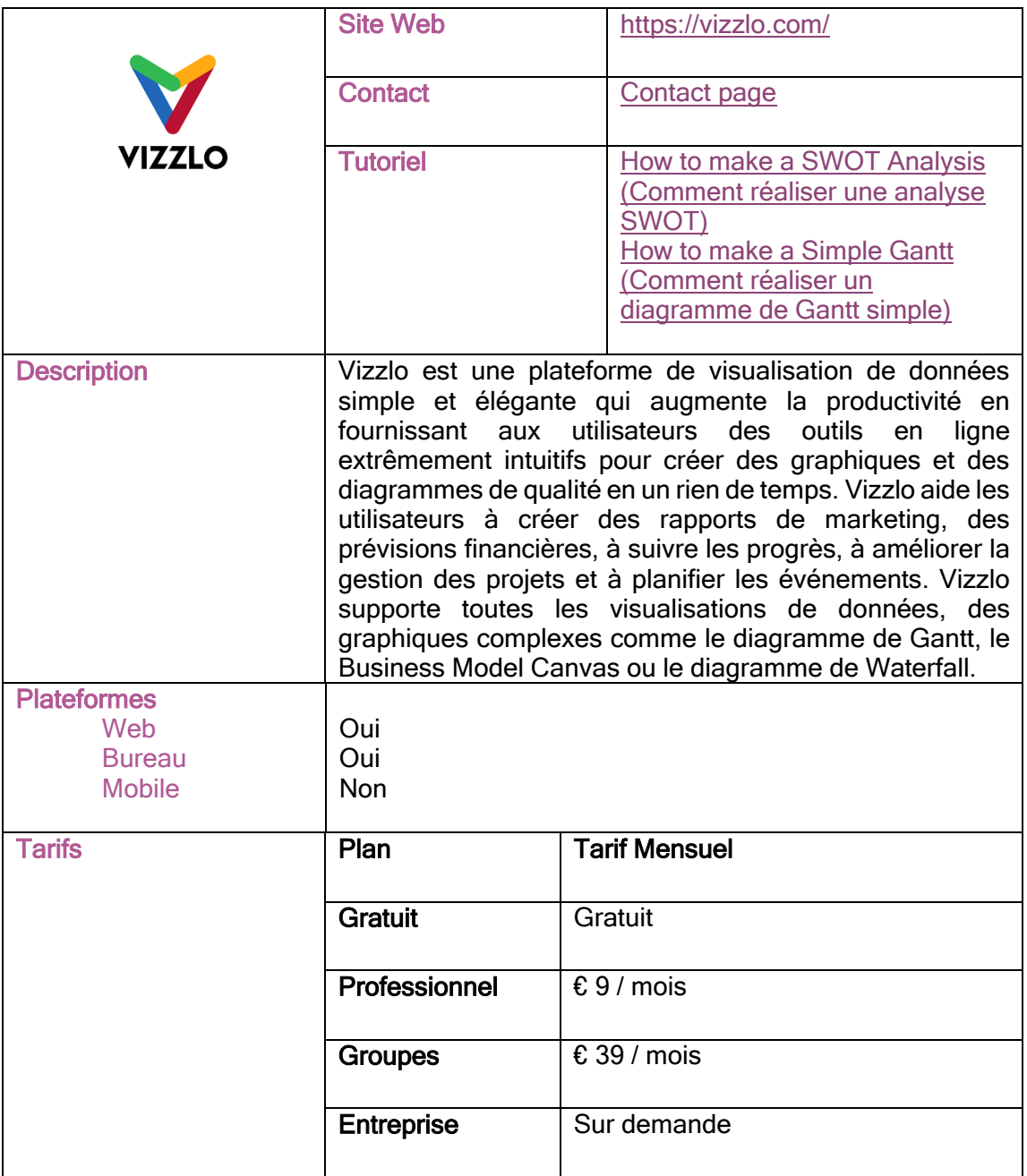

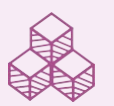

**Co-funded by<br>the European Union** 

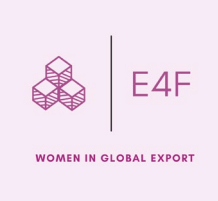

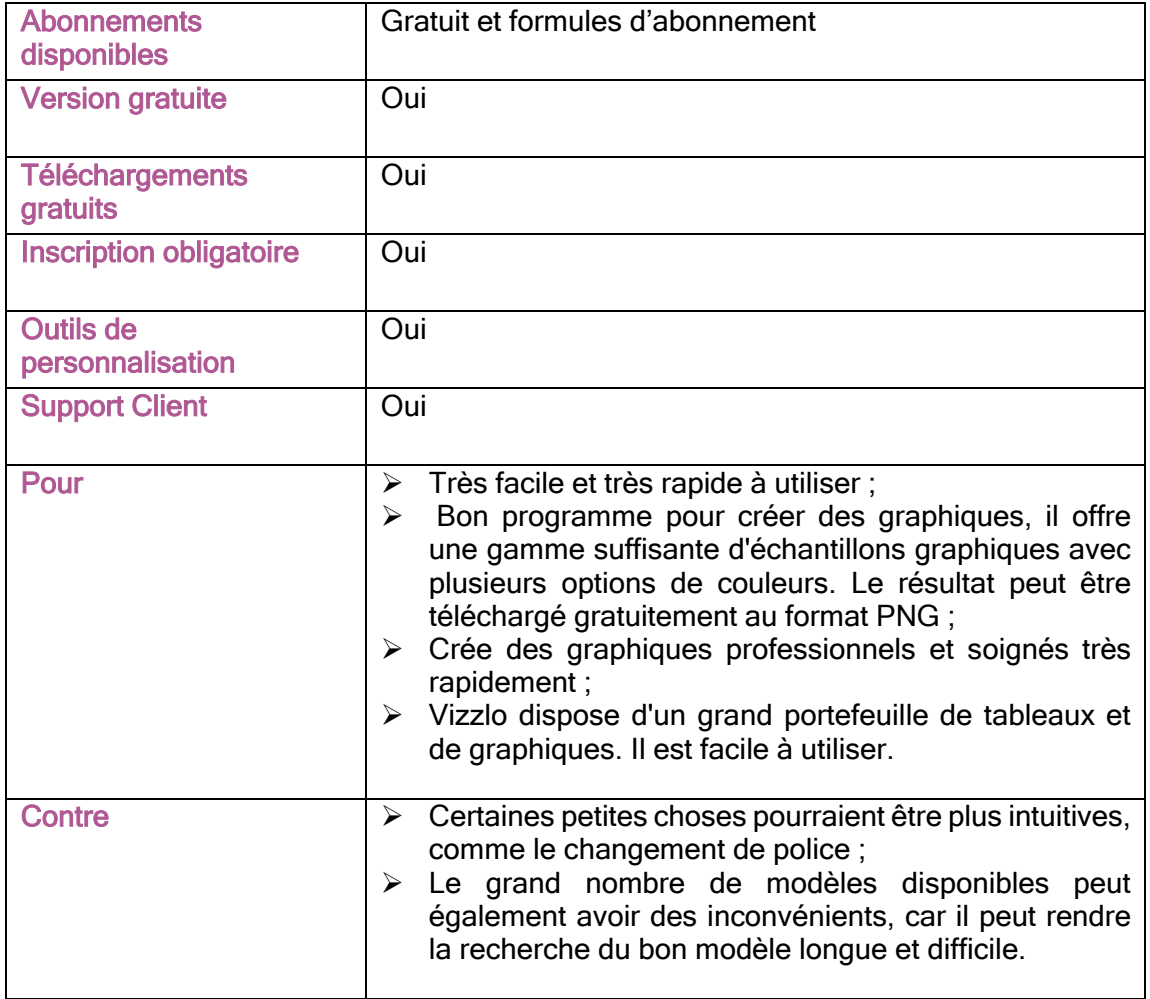

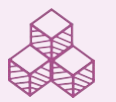

**Co-funded by<br>the European Union** n.<br>D

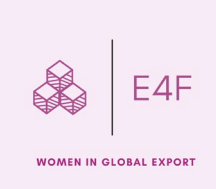

# <span id="page-12-0"></span>Animoto

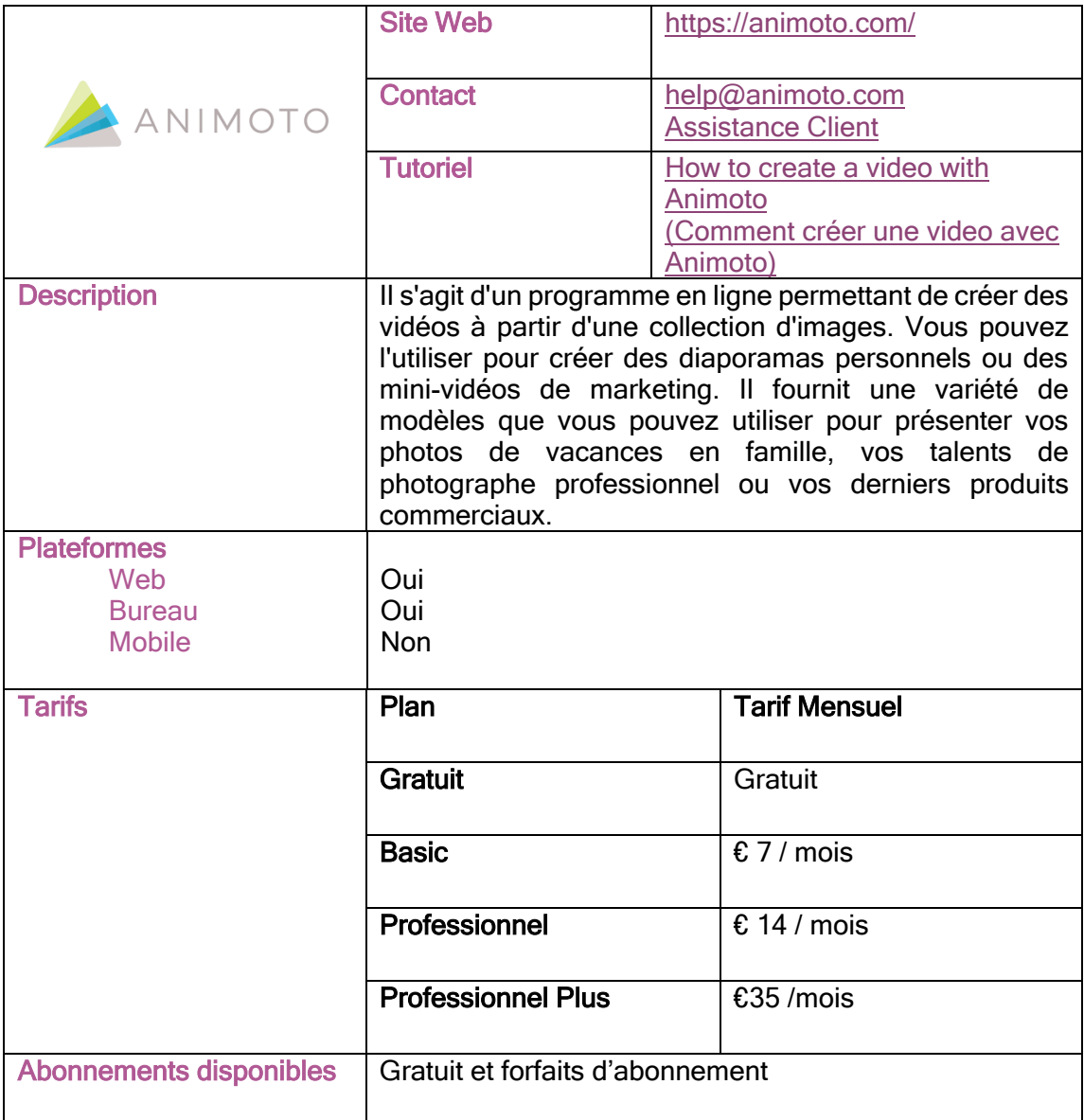

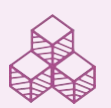

**Co-funded by<br>the European Union** 

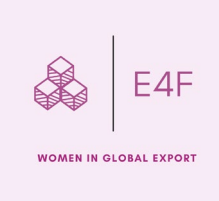

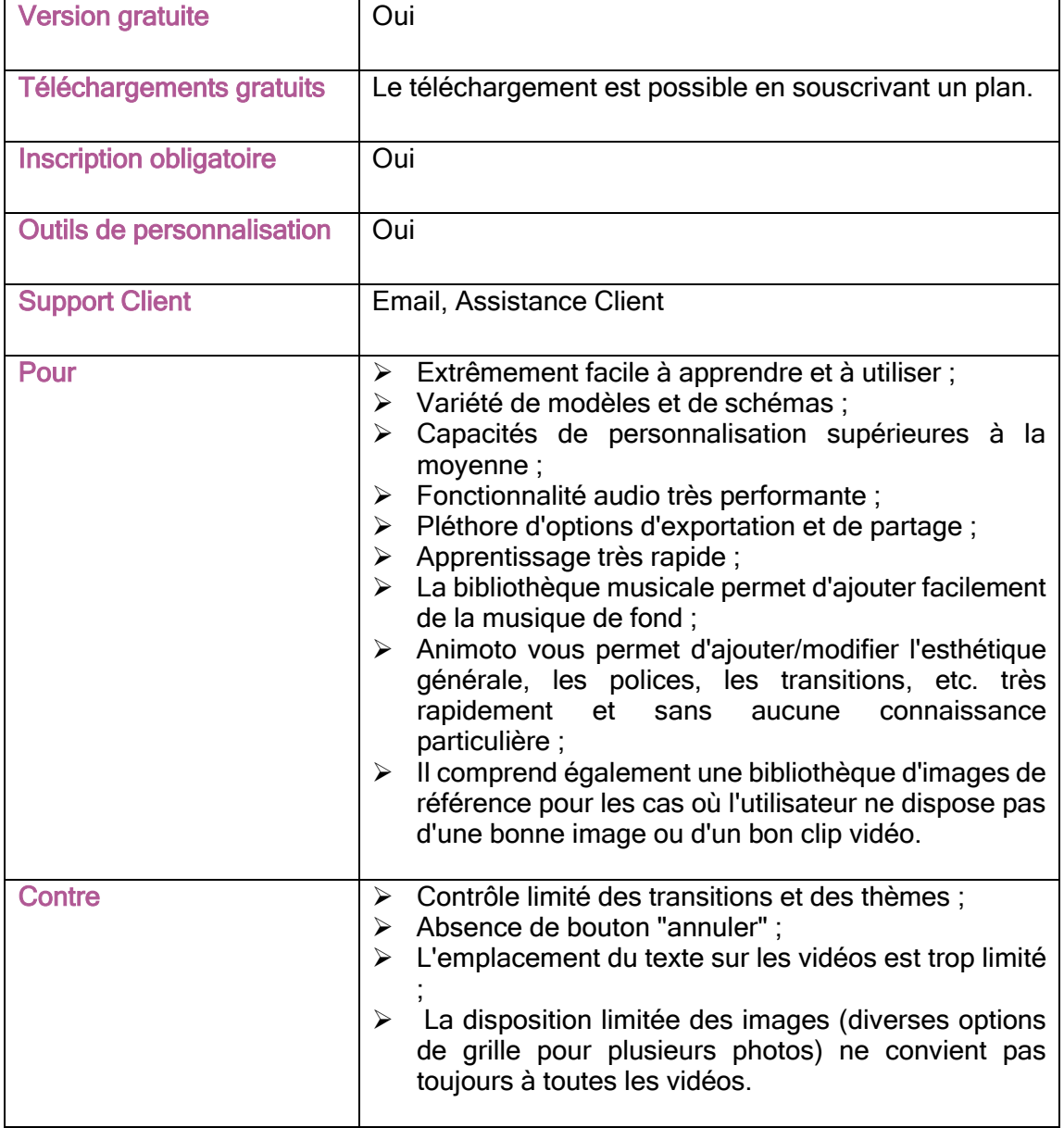

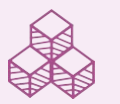

**Co-funded by<br>the European Union** n.<br>D